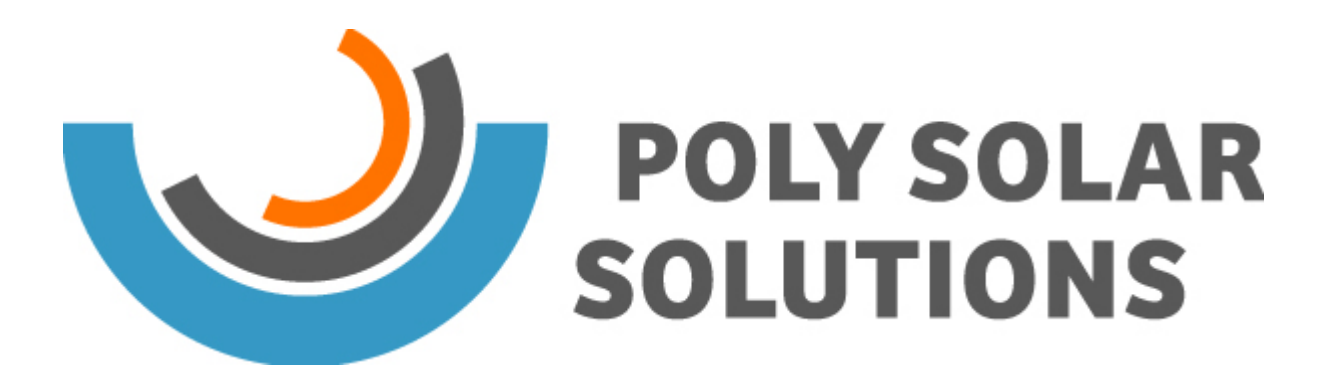

## **Ihr Warenkorb**

[Weiter einkaufen](https://www.pss-ag.com/index.php?section=Shop) [Warenkorb leeren](https://www.pss-ag.com/index.php?section=Shop&act=destroy)

*http://www.pss-ag.com/de/Online-Shop/Ihr-Warenkorb?pdfview=1*